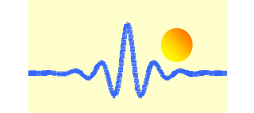

# **Aufklappbarer Hall-Effekt DC/AC Stromsensor CYHCD-S3K mit analogen und digitalen Ausgängen**

Der Sensor CYHCD-S3K ist ein Hall-Effekt-Stromsensor zur Messung von DC/AC-Strom. Der Sensor verfügt über eine galvanische Trennung zwischen dem Hochleistungsprimärleiter und der sekundären elektronischen Schaltung. Der Sensor hat ein analoges und unterschiedliche digitale Ausgangssignale bei unterschiedlichen Stromversorgungen. Die Datenkommunikation zwischen Sensor und digitalem Gerät kann direkt über die Schnittstelle RS-485 MODBUS realisiert werden.

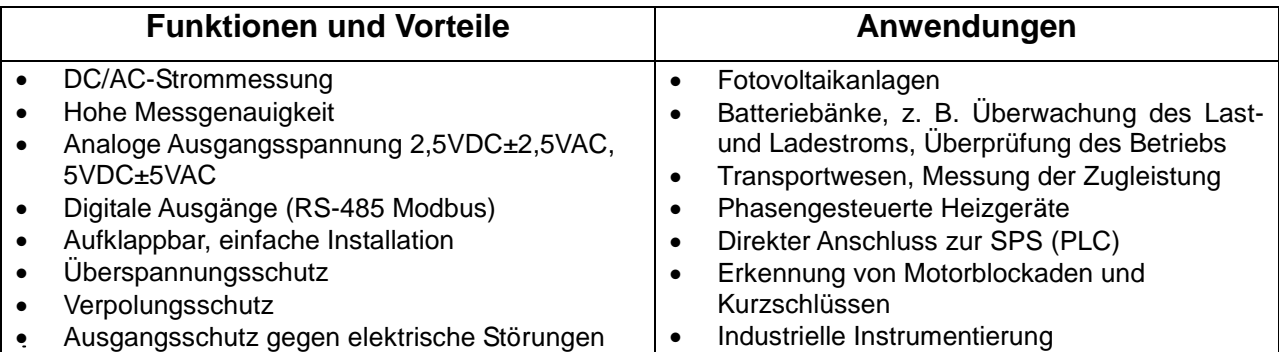

# **1. Spezifikationen**

## **Analoge elektrische Daten:**

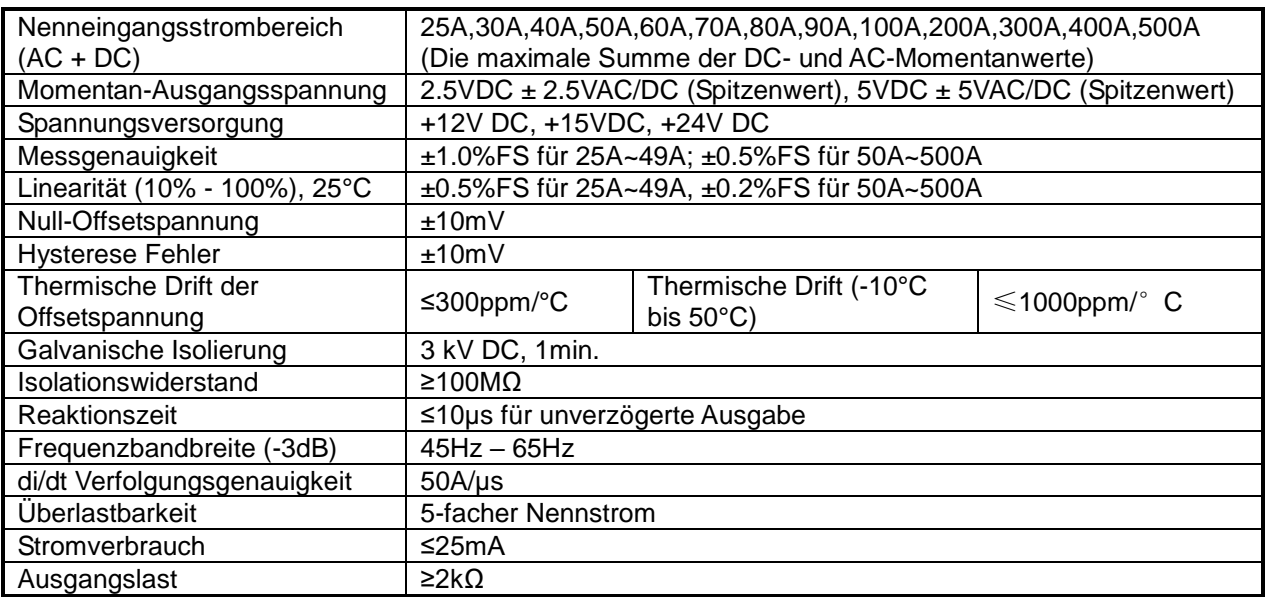

## **Allgemeine Daten:**

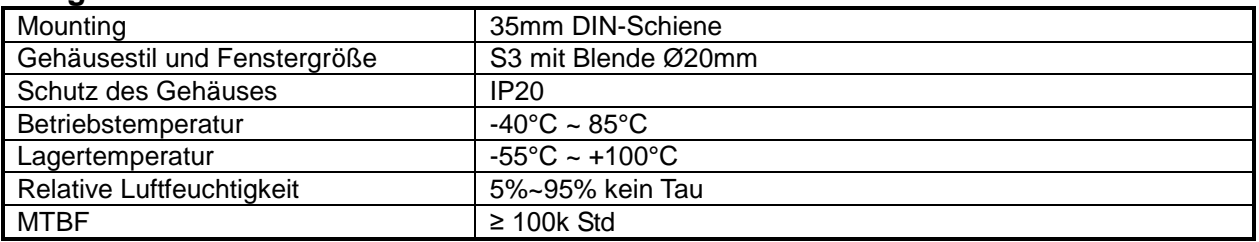

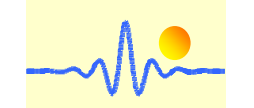

# **Digitale elektrische Daten:**

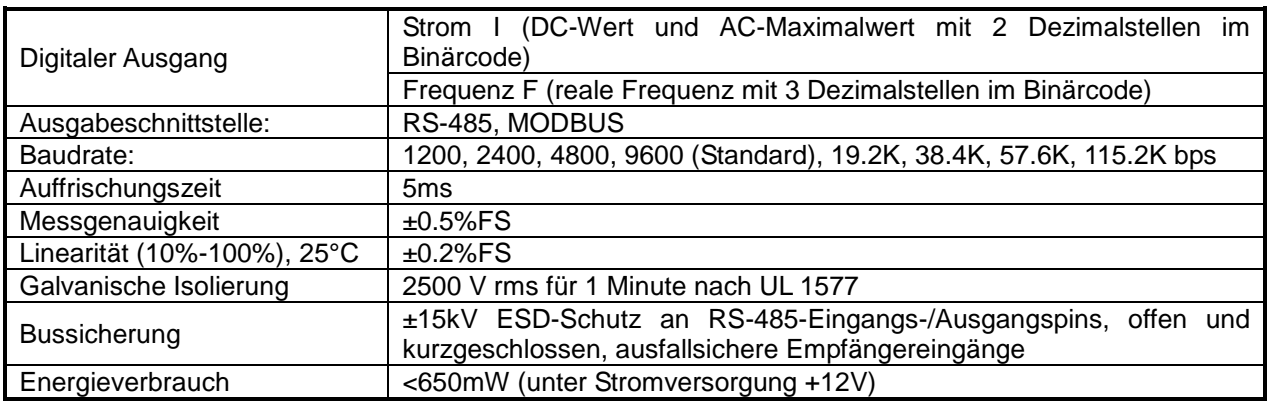

# **2. Definition der Teilenummer**

 $\ddot{\phantom{a}}$ 

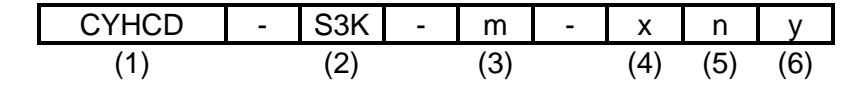

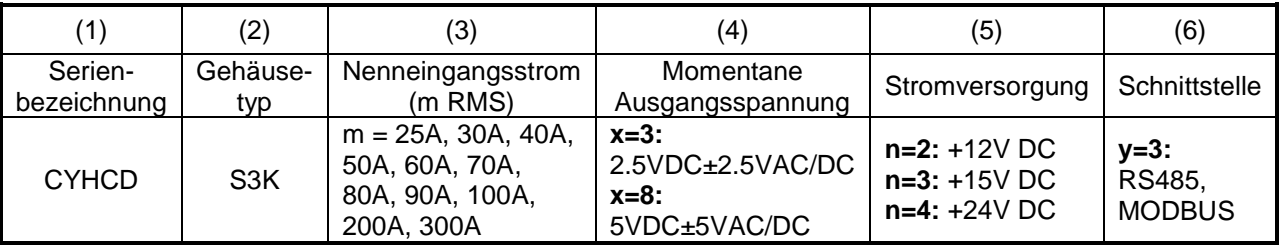

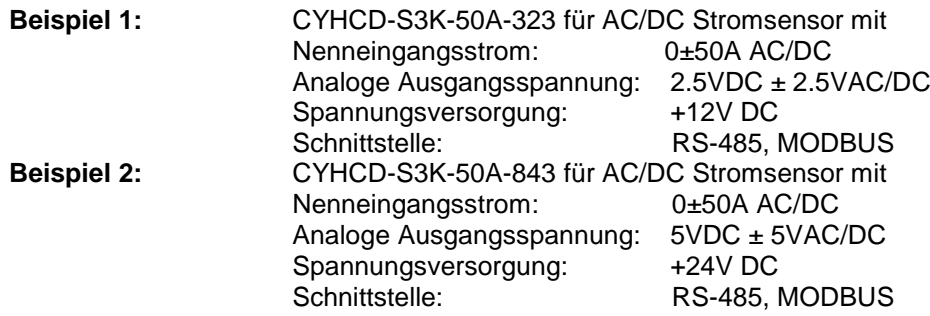

Beziehung zwischen Eingang und Ausgang:

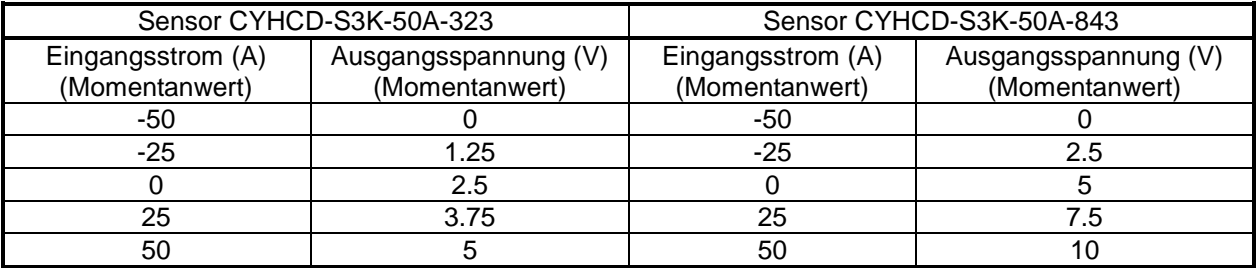

Version 1 Freigabe im Januar 2022 Dr.-Ing. habil. Jigou Liu

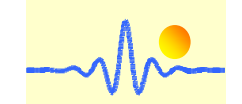

# *ChenYang* **Technologies GmbH & Co. KG**

# **3. Gehäusestil und Anschluss**

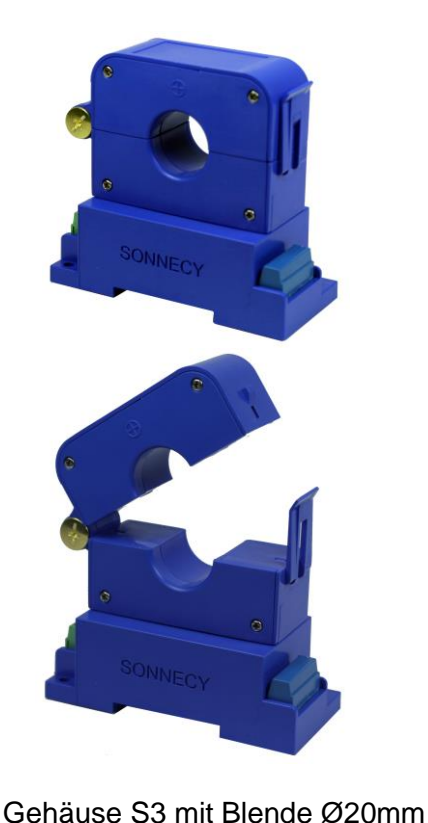

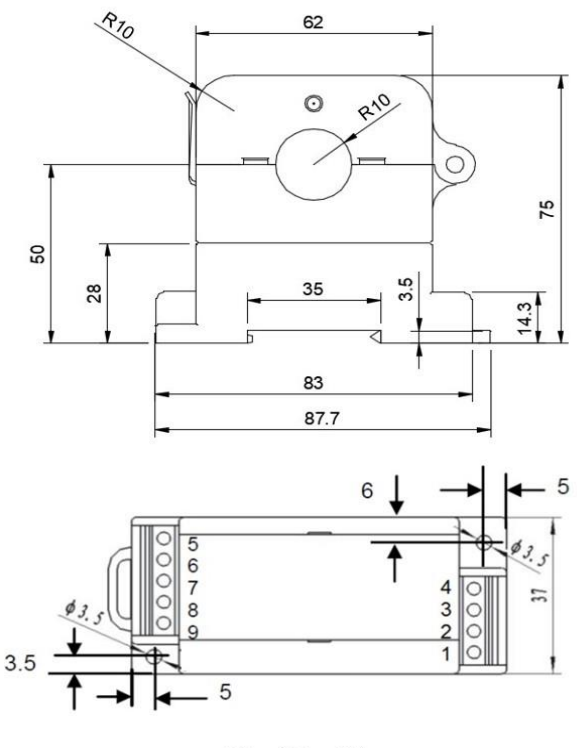

83 x 37 x 75mm

## **Anschluss an Master-Equipment mit RS-485-Schnittstelle**

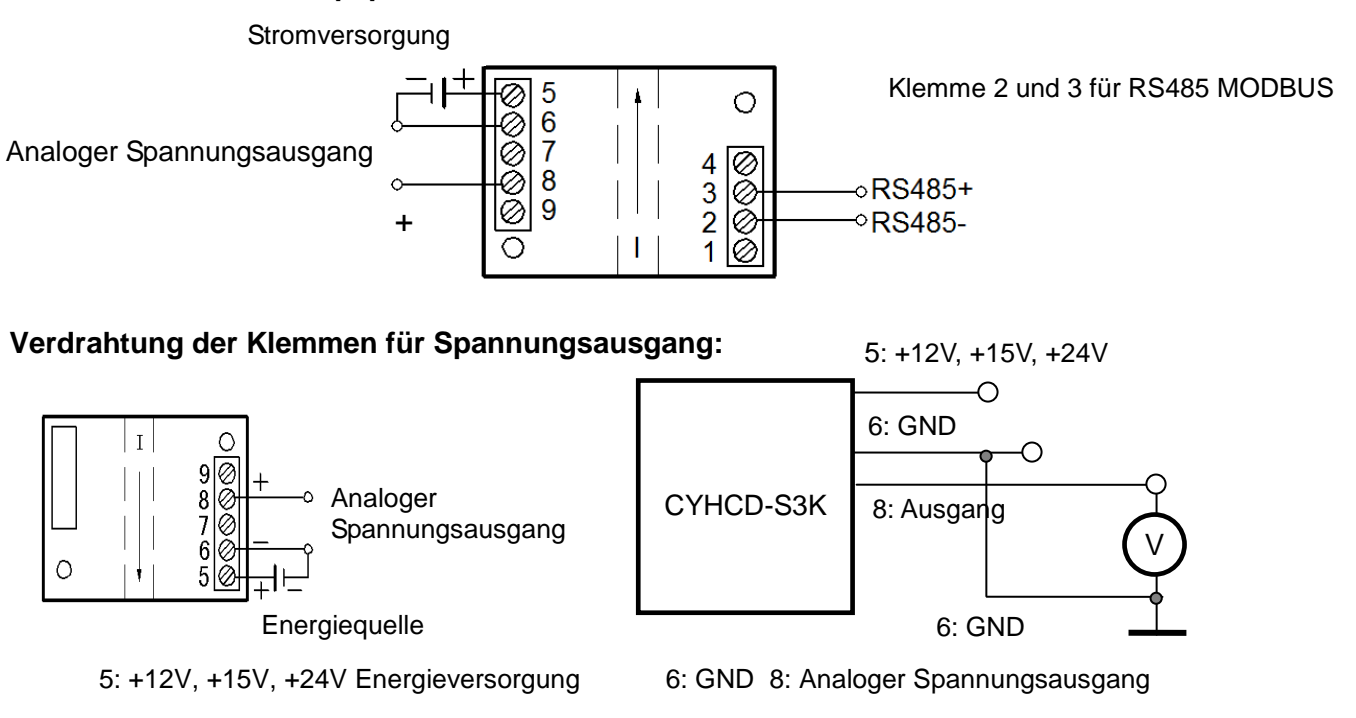

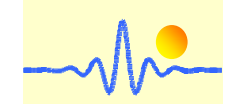

# **4. Kommunikationsprotokoll und Auftragssätze**

Die Aufträge der digitalen Hall-Effekt-Stromsensoren der Serie CYHCD sind im MODBUS-Format. Ihr Ausgangskommunikationsprotokoll ist das RS-485-Schnittstellenprotokoll.

# **4.1 Register-Adress-Tabelle**

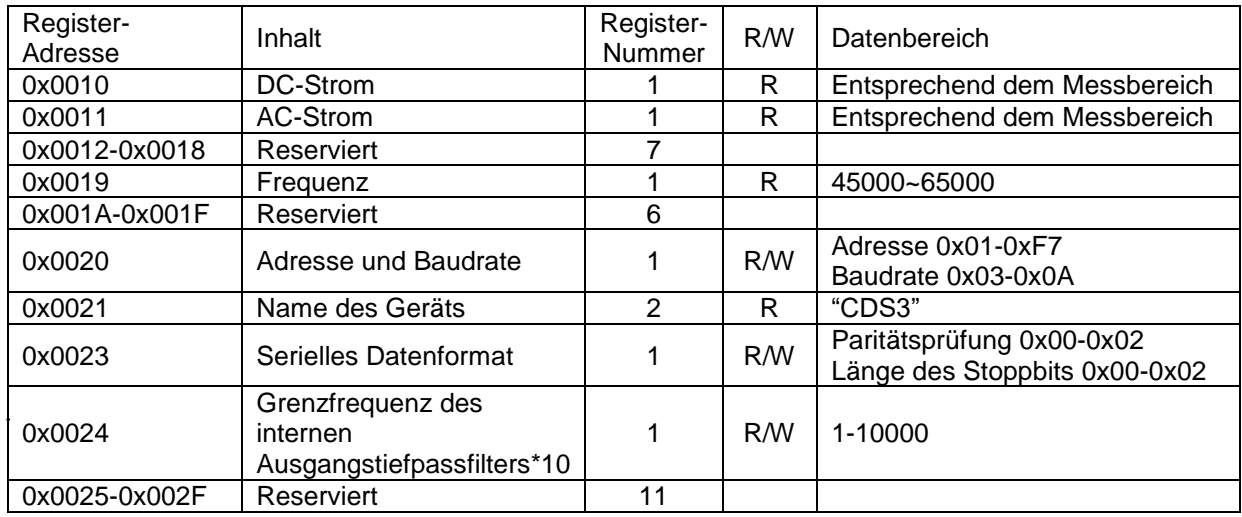

Hinweis: 0x bedeutet, dass die Zahl eine Hexadezimalzahl ist, wie unten dargestellt.

## **4.2 Rahmenformat und Beispiel**

## **4.2.1 Funktionscode 0x03 - Daten von digitalen Sensoren lesen**

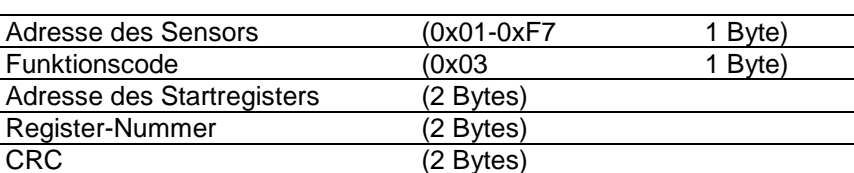

### **Anforderungsrahmen der Hauptanlage**

Hinweis: CRC bedeutet Cyclic Redundancy Check. Bei diesem Produkt wird CRC nach dem CRC-16 (Modbus) Standard berechnet, wie unten dargestellt.

## **Beispiele:**

## (1) Stromwert (RMS) lesen

### DC-Strom:

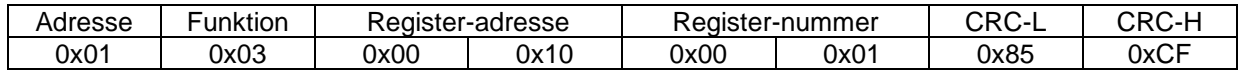

AC-Strom:

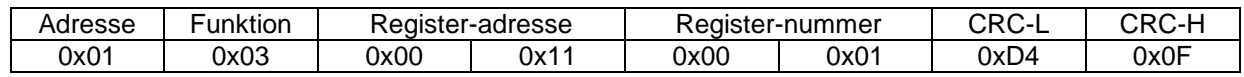

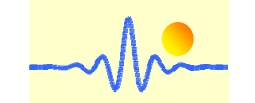

### (2) Frequenzwert lesen

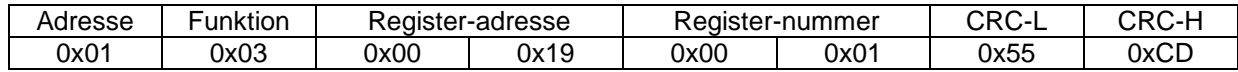

### (3) Gerätenamen und Einstellungen lesen

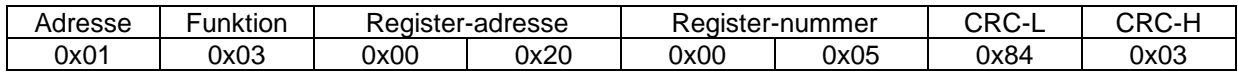

#### **Antwortrahmen von digitalen Sensoren**

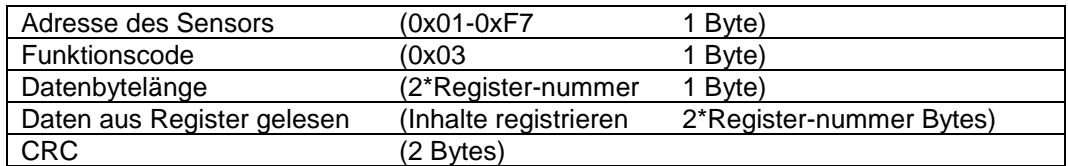

## **Beispiele:**

### (1) Stromwert empfangen

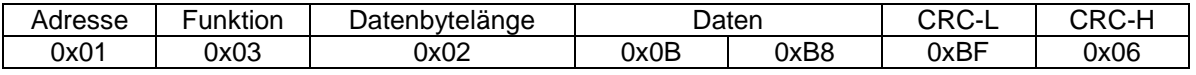

#### Format des Stromwerts

2 Bytes Daten im Binärcode mit 2 Dezimalstellen, Originalcode bei positiven Werten, Zweierkomplementcode bei negativen Werten

Datenbereich 0~3000 (Messbereich ist z.B. 30A)

 Bedeutung: Die Angabe 3000 entspricht einem positiven Eingang mit Nenn-Effektivwert. Wenn z.B. der Eingangsstrom 30A AC beträgt, ist das erwartete Ausgangsergebnis 3000 oder 0x0BB8; wenn der Eingangsstrom 15A AC beträgt, ist das erwartete Ausgangsergebnis 1500 oder 0x05DC

### (2) Frequenzwert empfangen

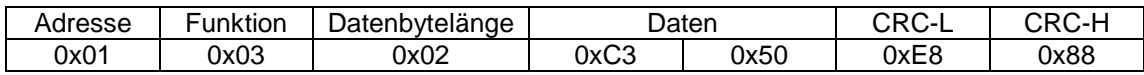

### Frequenzwertformat

 2 Bytes Daten im Binärcode mit 3 Dezimalstellen Datenbereich 45000~65000

 Bedeutung: Data/1000 ist die tatsächliche Frequenz. Z.B. Wenn die Eingangsstromfrequenz 50 Hz beträgt, ist das erwartete Ausgangsergebnis 50000 oder 0xC350.

### (3) Gerätenamen und Einstellungen empfangen

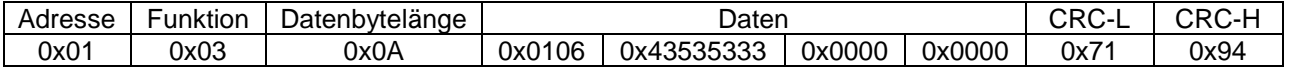

#### Erläuterung:

0x0106 ist Sensoradresse und Baudrate.

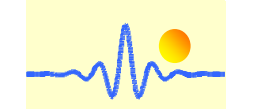

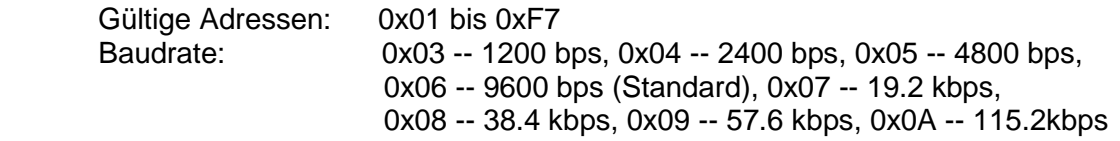

0x435353333 ist der ASCII-Code von "CSS3".

0x0000 ist Paritätsprüfung und Länge des Stoppbits. Paritätsprüfung: 0x00 -- Keine (Standard), 0x01 - ungerade, 0x02 - gerade Länge des Stoppbits: 0x00 -- 1 Bit (Standard), 0x01 -- 1.5 Bits, 0x02 -- 2 Bits

0x0000 ist die Grenzfrequenz des internen Ausgangs-Tiefpassfilters. Grenzfrequenz des internen Tiefpassfilters: 0 - kein Tiefpassfilter (Standard), andere - Grenzfrequenz\*10

## **4.2.2 Funktionscode 0x10 --- Daten auf digitale Sensoren schreiben**

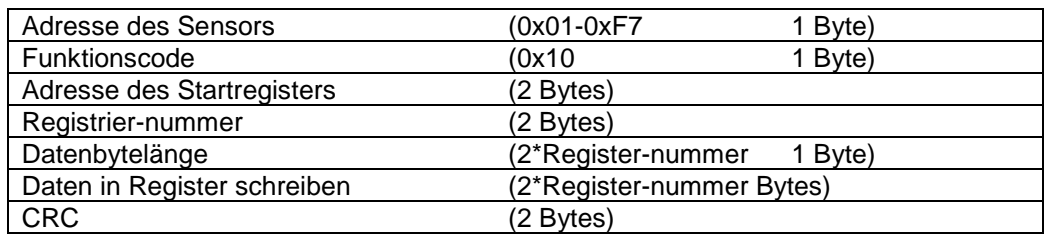

### **Anforderungsrahmen der Hauptanlage**

## **Beispiele:**

(1) Adresse und Baudrate ändern

Adresse von 01 (Standard) bis 02, Baudrate von 9600 (Standard) bis 19,2 K.

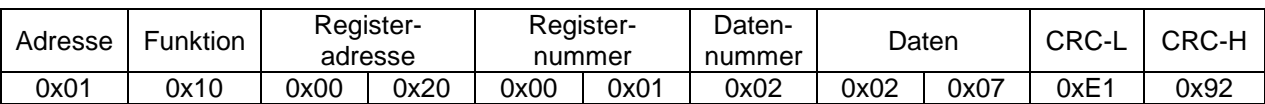

Erläuterung:

 Daten 0x0207 werden in Register 0x0020 geschrieben Das High Byte 0x02 bedeutet die Sensoradresse auf dem RS485 Bus Das Low Byte 0x07 bedeutet die Baudrate der Kommunikation.

### (2) Serielles Datenformat ändern

Paritätsprüfung von keiner (Standard) bis gerade, Länge des Stoppbits von 1 Bit (Standard) bis 2 Bit.

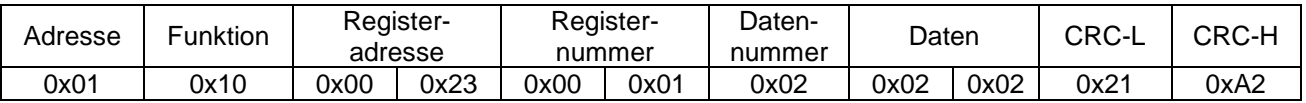

Erläuterung:

 Daten 0x0202 werden in Register 0x0023 geschrieben Das High Byte 0x02 bedeutet die Paritätsprüfung Das Low Byte 0x02 bedeutet die Länge des Stoppbits

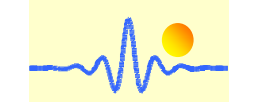

(3) Grenzfrequenz des internen Ausgangs-Tiefpassfilters ändern Von keinem Tiefpassfilter (Standard) bis zur Grenzfrequenz 65,5 Hz.

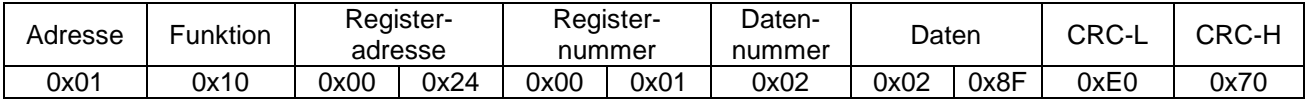

Erläuterung: Dieser Stromsensor verfügt über einen digitalen Tiefpassfilter erster Ordnung für die Ausgabe, der das Ausgabeergebnis bei niedriger Grenzfrequenz mit höherer Stabilität hält. Eine niedrigere Grenzfrequenz verursacht jedoch auch eine langsamere Reaktion. Der Benutzer kann diesen Tiefpassfilter deaktivieren oder anpassen die Cutoff-Frequenz durch Einstellen dieses Registers.

 Die Daten 0x028F werden in das Register 0x0024 geschrieben 0x028F=655, was einer Grenzfrequenz von 65,5 Hz entspricht.

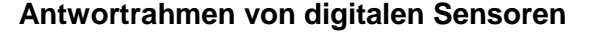

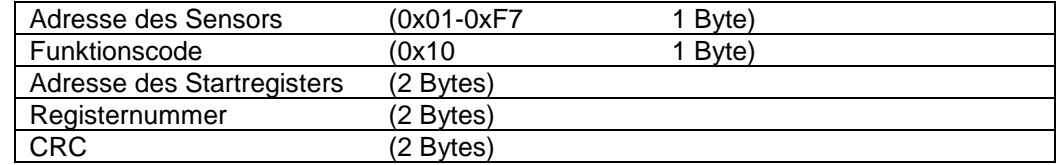

## **Beispiele:**

(1) Richtige Antwort auf Änderung der Adresse und Baudrate erhalten

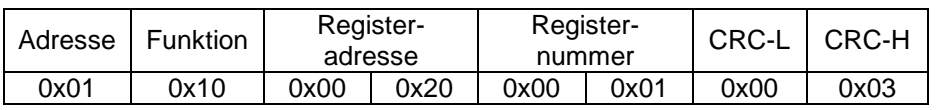

(2) Richtige Antwort auf Änderung des seriellen Datenformats erhalten

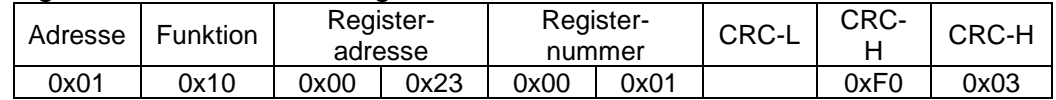

(3) Richtige Antwort auf Änderung der Grenzfrequenz erhalten

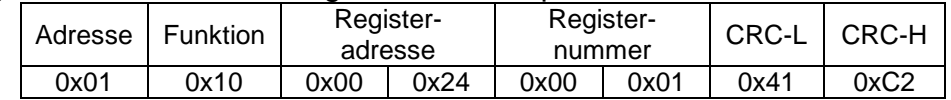

## **4.2.3 Fehlerrahmen von digitalen Sensoren**

### **Fehlerrahmen digitaler Sensoren**

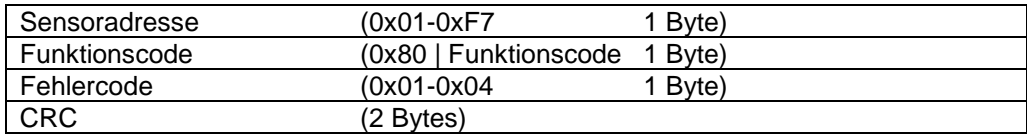

Das Symbol "|" bedeutet logisches "ODER"

### Fehlercode

 0x01: unzulässige Funktion 0x02: ungültige Registeradresse 0x03: unzulässiger Datenwert oder Registernummer 0x04: Sensorfehler (Lese- oder Schreibfehler)

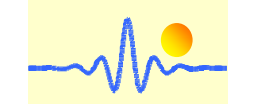

# **Beispiele:**

(1) Es wurde ein falscher Funktionscode gesendet

Beispielsweise wurde der Funktionscode 0x04 in einem Sendetelegramm gesendet. Die

empfangene Fehlerantwort ist

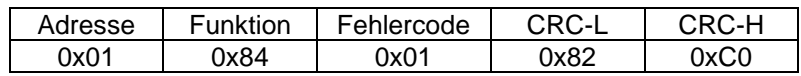

(2) Es wurde eine falsche Registeradresse gesendet

Der Senderahmen dient zum Lesen des aktuellen Wertes wie in Abschnitt 4.2.1 gezeigt, aber die Registeradresse ist 0x0001. Die empfangene Fehlerantwort ist

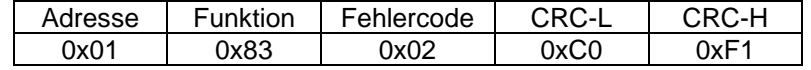

(3) Es wurde eine falsche Registernummer gesendet

Der Senderahmen dient zum Lesen des Gerätenamens und der Einstellungen, wie in Abschnitt 4.2.1 gezeigt, aber die Registernummer ist 0x0010. In dieser Situation ist die letzte zu schreibende Registeradresse 0x0030, was außerhalb des gültigen Adressbereichs 0x0010 bis 0x002F liegt. Die empfangene Fehlerantwort ist

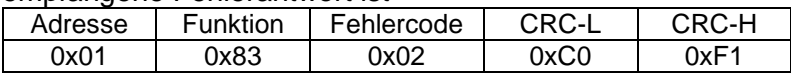

(4) Registernummer muss größer als 0 sein

Der Senderahmen dient zum Lesen des aktuellen Wertes wie in Abschnitt 4.2.1 gezeigt, aber die Registernummer ist 0x0000. Die empfangene Fehlerantwort ist

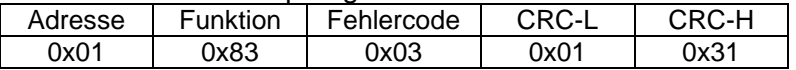

(5) Es wurde eine falsche Datennummer gesendet

Der Senderahmen dient zum Ändern der Grenzfrequenz, wie in Abschnitt 4.2.2 gezeigt, aber die Datennummer ist 0x03, was nicht mit der Registernummer\*2 übereinstimmt. Die empfangene Fehlerantwort ist

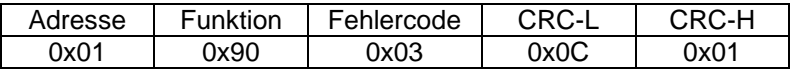

(6) Geschriebene Daten liegen außerhalb des gültigen Datenbereichs

Der Senderahmen dient zum Ändern der Geräteadresse und Baudrate, wie in Abschnitt 4.2.2 gezeigt, aber die Daten sind 0xF807, was außerhalb des gültigen Geräteadressbereichs 0x01- 0xF7 liegt

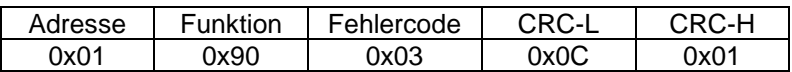

(7) Der Fall (0x04: Sensorfehler) sollte bei diesem Sensor nicht auftreten

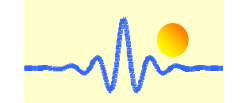

## **Anmerkungen:**

- 1. Wenn die digitale Sensoradresse oder CRC falsch ist, wird kein Antwortrahmen oder Fehlerrahmen vom Sensor zurückgegeben.
- 2. Das Low-Byte von CRC wird zuerst übertragen, bei Registeradresse, Registernummer und Daten wird das High-Byte zuerst übertragen.
- 3. Die Registerwortlänge beträgt 16 Bit (2 Byte).
- 4. Jeder gültige Anforderungsrahmen hat eine entsprechende Antwort. Das Master-Gerät sollte die nächste Anforderung senden, nachdem die Antwort empfangen wurde. Die maximale Wartezeit für das Lesen von Daten entspricht der Datenauffrischungszeit. Und die Wartezeit für die Konfigurationsänderung beträgt bis zu 25 ms.

### **Anwendungshinweise:**

- 1. Schließen Sie die Anschlüsse der Stromquelle bzw. des Ausgangs richtig an, stellen Sie niemals eine falsche Verbindung her.
- 2. Zwei Potentiometer können nur bei Bedarf durch langsames Drehen mit einem kleinen Schraubendreher auf die gewünschte Genauigkeit eingestellt werden.
- 3. Die beste Genauigkeit kann erreicht werden, wenn das Fenster vollständig mit Stromschiene (stromführender Leiter) gefüllt ist.
- 4. Der gleichphasige Ausgang kann erreicht werden, wenn die Stromrichtung des stromführenden Leiters mit der Richtung des Pfeils auf dem Wandler Gehäuse übereinstimmt.